**Photoshop CS5 (April-2022)**

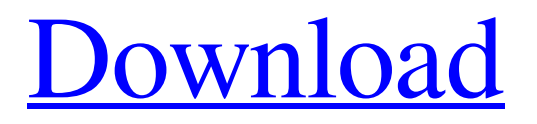

## **Photoshop CS5**

Note Tutorials written specifically for the Macintosh platform are usually not specific to a particular version or version of Photoshop. In other words, you can use a tutorial written for Photoshop CS3 on a Mac with Photoshop CS5 Activation Code. The Photoshop website has many tutorials to help you learn the basics and even to teach you how to perform some advanced editing tasks. Tutorials are listed on the site's Help menu. ## Photoshop Features The Power of Photoshop's features makes it the tool of choice for image manipulations, even for beginners. Before you start doing any editing to a picture, be sure to read the Photoshop help files so you know what you're doing and how you can do it. Photoshop enables you to do the following: \* Blur an image's surrounding area and add a blur effect to any part of the image. \* Gradually remove or add color to selected areas of an image. \* Adjust the color of any or all the colors in an image. \* Create brandnew layers to modify an image's colors. \* Rotate, flip, crop, and otherwise modify the edges of an image. \* Automatically straighten, crop, or resize an image. \* Clone an image to replace some of the original image, or to make an exact copy of an image on a new layer. \* Separate

## **Photoshop CS5 Crack Download**

Adobe Photoshop has a high popularity and is used by millions of enthusiasts to edit images, create new high-quality images, or both. It is a powerful tool that is used by professional and amateur alike to achieve different effects and make their life easier. In this tutorial, we will show you how to open an image in Photoshop elements. You will learn some very simple steps to turn your JPEG images into Photoshop elements. Adobe Photoshop Elements is the right solution if you are looking for a very basic image editing app. It is not an expensive software and it is completely free to download, use, and upgrade. Adobe Photoshop Elements comes with a larger footprint and has more features than the actual Photoshop software. It still contains a great variety of tools, including RAW support, in case you want to modify your RAW images. What is Photoshop Elements? Adobe Photoshop Elements is a digital photography application and a simple, easy-to-use image editor. It is a professional solution for the average user and many professionals who use photo editing and a hobbyist who knows how to get things done. The product is bundled with Photoshop a workspace for editing and designing graphics for printing, web-based design, and much more. A beginner can use this app for both personal and professional use, and a professional can use it for either of these purposes. The software is simple to use and does not have too many options, but it still allows the user to achieve great results and is suitable for both beginners and professionals. Interface and Design When it comes to the interface of Adobe Photoshop Elements, it is much more intuitive than Photoshop but it lacks the contextsensitive menus that make Photoshop look and work so much better. You may think that this is a good thing for beginners who are not familiar with Photoshop, but in fact, this makes it even more difficult. There is no immediate access to tools that you need such as Layers, the Fade tool, and so on. What's more, there are some really weird bugs that make it impossible for beginners to work smoothly. Lightroom Adobe Photoshop Elements is developed by Adobe Systems. It is the successor of the now defunct Adobe Photoshop Lightroom software. Adobe Lightroom was the company's flagship photo editing and organizing software, and it was highly regarded by photographers. The product promised to enable easier

organization and collaboration a681f4349e

## **Photoshop CS5**

and said someone would be coming to the house to pick up the money, but no one ever came." When the money still hadn't been received three months later, Alexis called the police and reported the theft. He said that State Farm did not keep that information with the insurance claims file. The police report contained the information, but State Farm stated in writing that it could not locate the file. Alexis would eventually be cited for failure to appear in court, but the incident would not be acknowledged in the proceedings. Three years later, on May 31, 2007, I called Alexis to ask about the matter. He said the incident was not reported to the police because he knew the debt had been settled. I asked what had happened to the \$850. He said he had given it to his sister, \$250 to each, but the creditors never received it. State Farm also apparently never informed Alexis' creditors that the bill had been paid and the complaint dismissed. On the date of his complaint to State Farm, Alexis' numerous creditors were still calling Alexis to collect the debt. Sometime in the next year, Alexis saw a note on the old case file in the U.S. District Court in California. It was not dated and had apparently been inserted during the month of the decision in the case. It said the case had been dismissed because of the failure of the creditors to appear. Alexis admitted that he didn't read the entire file when he reviewed it a few months earlier. I asked him if he knew who the judge had been. "No," he said. "Was it a federal judge?" I asked. "I don't know," he said. "I can ask but probably not." "Well, it was federal judge Nancy Gertner," I told him. "Why not ask her?" Alexis said he would. That evening, I asked for the court's telephone number. The clerk had no such number. When I called, the court's message board stated the judge was on maternity leave and had recused herself from the case. I also called the clerk of the court. He was able to find some information on the case but had no idea who the judge was. I asked him to

#### **What's New In Photoshop CS5?**

I became a serious anti-consumerist in 1997. During my time as an investigative journalist I discovered the problem and decided to champion it. Now it's my mission to save the world from corporate control and help you learn how to live your life free of corporate influence. Consumers Against Corporate Takeover Posted onJuly 11, 2013 By Ted Nuyten The Game Boy Advance and the Nintendo DS were in production when a slight problem appeared. Many of these games and accessories were being produced too close together, and some of these are quite rare. Thankfully, I was able to acquire one of these items at a thrift store for a mere \$40. That was enough for me to get an extra charger for the Nintendo DS and an extra battery for the Game Boy Advance. I just need to transfer these items onto the old battery and snap the two together. This is called "jailbreaking." When you download video games in the free world, companies "bundle" software and hardware with the game. In order to be a good "user," you have to pay to buy the extras. These include extra batteries, extra games, and extra controllers. Typically, the company will provide an instruction sheet to show you how to bundle this extra stuff in. Companies who are successful in "bundling" software and hardware are usually called the "Big 3" – Nintendo, Microsoft, and Sony. The "Big 3" attempt to keep the customer from having the choice of getting the extras "free" and "happy." They know that the extras make the customer more likely to buy additional stuff, so they bundle it with the main software. For consumers who want to keep the choice to only get the extras "free," there are two ways to do this. You need

to find a store that does not offer those extra items with your games, or you need to download your software from your gaming console. In the free world you are able to find more companies who sell the software without a "bundle," including companies like Impulse, Gamefly, Gamevice, Amazon, and Crackle. As I have mentioned, I managed to "jailbreak" my Game Boy Advance and Nintendo DS to make the extras "free." It is just part of the fun to "jailbreak" items

# **System Requirements For Photoshop CS5:**

Minimum: OS: Windows 10, Windows 8.1, Windows 7 Processor: Intel(R) Core(TM) i5-3570 CPU @ 3.2GHz or AMD equivalent Memory: 8 GB RAM Graphics: NVIDIA GeForce GTX 760 or AMD equivalent Hard Drive: 30 GB available space Sound Card: DirectX 11 compatible Network: Broadband Internet connection Recommended: Processor: Intel(R) Core(TM) i

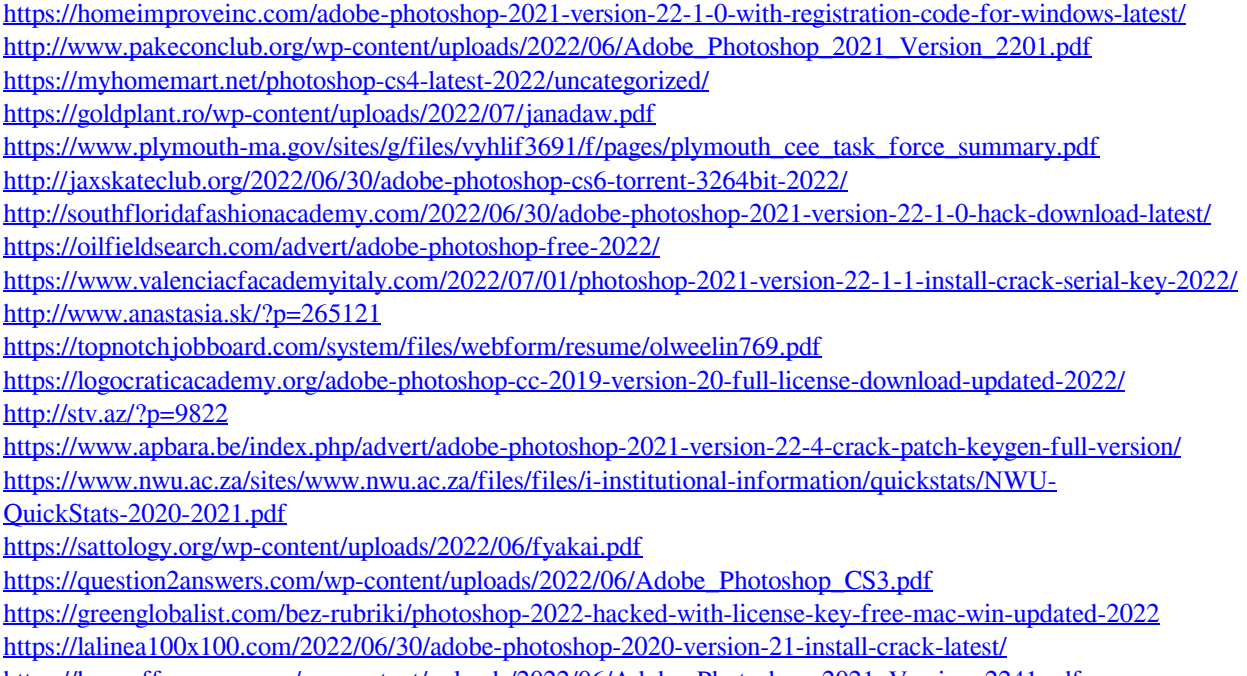

[https://buycoffeemugs.com/wp-content/uploads/2022/06/Adobe\\_Photoshop\\_2021\\_Version\\_2241.pdf](https://buycoffeemugs.com/wp-content/uploads/2022/06/Adobe_Photoshop_2021_Version_2241.pdf)